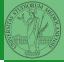

#### Programming in Python<sup>1</sup>

Mattia Monga

Dip. di Informatica Università degli Studi di Milano, Italia mattia.monga@unimi.it

Academic year 2020/21, II semester

Assignment Basic operations Homework

Summary

Flow of control Selections

Repetitions

Functions

Software

git IDLE

> Composite objects

lomework

<sup>&</sup>lt;sup>1</sup>@@@ 2020 M. Monga. Creative Commons Attribuzione — Condividi allo stesso modo 4.0 Internazionale. http://creativecommons.org/licenses/by-sa/4.0/deed.it

# Lecture I: Programming in Python for quantitative biologists

Monga

Why Python

Python fundamentals Assignment

Basic operations

Homework

Summary

Flow of control

Repetitions

Functions

Software

git IDLE

> Composite objects

> Tuples and lists

# Programming in Python (for quantitative biologists)

The course introduces imperative programming by referring to the Python language.

- Python3 and its object-oriented features;
- Python3 libraries that can be useful in scientific computation and data analysis, in particular NumPy and pandas.

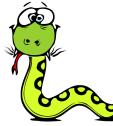

Everything will be available on: **mattiamon.ga/pyqb** (a.k.a. https://mameli.docenti.di.unimi.it/pyqb)

Please: fill in the survey, subscribe to Zulip.

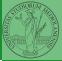

Monga

Why Python

Python fundamentals Assignment Basic operations Homework

Flow of control Selections Repetitions Functions Software

git IDLE

> Composite objects Tuples and lists

#### Course schedule

- Mondays, Fridays 9:30-11:30 (am)
- Lectures: 40h (online), Labs: 16h (face-to-face if possible)
- Labs always on Friday, 12/3 19/3 9/4 23/4 7/5 21/5 4/6 11/6
- We will explore different setups: (1) a "scaffolded" one for the first steps, (2) the plain python interpreter, and finally (3) the notebooks popular in scientific practice
- Tutor: dott. Davide Paolillo (computer science master student)
- Text: every Python3 reference/book/tutorial is ok, you can access freely to the book linked on the website
- Final test: write (small) python programs without help

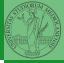

Monga

Why Python

Tuples and lists

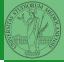

Programming can be approached in many "languages", the fundamental skills are general... but you cannot learn without referring to a specific language.

- A precise requirement of the teaching committee
- Very popular in the scientific landscape
- Easy to learn, many useful libraries, free software
- Alternatives: Fortran, C, Matlab, Mathematica, R, Julia, ...
- Python is slower, but it is considered easier to understand and manage

Monga

Why Python

We will use Python3 (current version is 3.9): be careful when looking around, Python2 is still very common (but deprecated) and incompatible. Python supports different "paradigms", we will focus on:

- Imperative programming: programs describe changes in *registers* and the *executing environment*;
- Object-oriented: complex (imperative) programs are organized around objects in order to hide and isolate complexity.

This is a programming course: I will try to propose example that I believe could be useful in your daily practice, but I'm not a biologist.

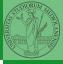

. , .

Monga

Why Python

Programming in science can serve two (almost opposite) goals:

- Understanding every detail of a computational process;
- Compose computational process by assembling powerful build blocks of which you understand very little.

Most of the current popularity of programming is related to goal 2... with many *sorcerer's apprentices*. But this course will focus mainly on goal 1. In the last part of the course we will bend towards 2, hopefully with a solid background.

Programming can be both hard and addictive: Teach Yourself Programming in Ten Years PyQB

Monga

Why Python

#### Fundamental concepts of Python

The programmer describes computational processes in terms of:

- objects : all the entities manipulated by the program, each has an identity (can be distinguished) and a value, that is an element in a specific type (a set of values together with the operations that make sense on them)
- basic types : integers (int), floats, strings (str), functions; they can be composed in more complex types
  - variables : names used to refer to objects; the same name can refer to different objects during the same process

special commands : the only way to change the execution environment (i.e., the "virtual machine" provided by the operating system) is to use system calls; syscalls change from system to system (e.g., Linux vs. Windows), but Python wraps them and they appear like the functions written by the programmers (e.g., print), even if they could not be programmed in Python.

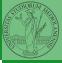

гудо

Monga

Why Python

Python fundamentals Assignment Basic operations Homework

Flow of control Selections Repetitions Functions Software

IDLE Composite objects Tuples and lists Homework

#### The onion model

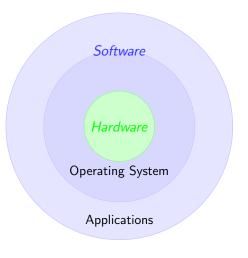

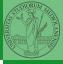

 Operating System: it is the only program interpreted directly by the hardware; other pieces of software get interpreted by the virtual machine provided by it.

 Applications: programs (e.g., the python interpreter or python programs) executed within the protected environment created by the operating system. PyQB

Monga

Why Python

Python fundamentals Assignment Basic operations

Homework

Summary

Flow of control Selections Repetitions Functions Software git IDLE

Composite objects <sup>Tuples and lists</sup> Homework Let's try!

https://python.di.unimi.it/

You can use it without any personal account, but if you want support you must create one, putting me as the "guru": mmonga

This platform will be used for the first lessons, since it requires no setup at all: everything happens in the browser (and the server).

(Thanks to the University of Waterloo, Canada for providing the CS Circles)

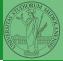

Monga

Why Python

Python fundamentals Assignment Basic operations Homework Summary

Flow of control Selections Repetitions Functions Software git

Composite objects Tuples and lists

#### Assignment

This is the fundamental statement for imperative programming:

- A name, known as variable, is needed to refer to objects. professor = "Mattia"
- = is not symmetrical, read it as becomes: Left-hand-side is always a variable, right-hand-side is an object, that can be either a literal or anything referred by another variable.
- A variable can change its value with another, following, assignment. Thus, the same variable may refer to different objects.

professor = "Violetta"

- Basic objects (numbers, strings, Boolean values) are immutable (the variable change, not the object; different objects have always different identity)
- Tracking a program means to track the values of all the variables of a program during its execution.

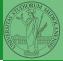

Monga

Why Python

Python fundamentals Assignment Basic operations Homework

Summary

Flow of control Selections Repetitions Functions Software git IDLE Composite objects

#### Basic operations

- Binary operators: 5 + 2, they compute a new object by using the two objects on which they apply;
- Unary operators: -(-5);
- Functions: max, they compute a new object by using an arbitrary number of objects (in general 0-..., max takes at least 1) passed as parameters (or arguments) when the function is called (max(3, 6, something\_else)); sometimes the object computed is None;
- Syntactically appear as functions, but *commands* like print("Hello!") are actually used to request side effects in the executing environment.

Documentazione ufficiale di Python (3.9)

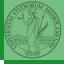

. , .

Monga

Why Python

Python fundamentals Assignment Basic operations Homework Summary Flow rof control

Repetitions

Functions

Software <sub>oit</sub>

IDLE

Composite bjects

Homowork

- Know the basic syntax of variables and assignment =
- Know the semantics of what you write: assigning an object to a variable delete any previous assignment;

PyQB

Monga

Why Python

Python fundamentals Assignment

Homework

Summary

Flow of control

Repetitions

Functions

Software

git IDLE

> Composite objects

Tuples and lists

- Know the basic syntax of variables and assignment =
- Know the semantics of what you write: assigning an object to a variable delete any previous assignment;
- Natural strategy: use a temporary name to "save" the value during the exchange;

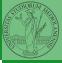

Assignment Basic operations Homework

Summary

Flow of control Selections

Functions

Software

git IDLE

> Composite objects

Tuples and lists

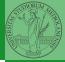

- Know the basic syntax of variables and assignment =
- Know the semantics of what you write: assigning an object to a variable delete any previous assignment;
- Natural strategy: use a temporary name to "save" the value during the exchange;
- "Fox" strategy: know language or library tricks For example Python has a "multiple assignment" construct x, y = y, x, or a special library function swap(x, y) could exist;

Monga

Why Python

Python fundamentals Assignment Basic operations Homework Summary Flow of control Selections Repetitions Functions

git IDLE

Composite objects

Tuples and lists

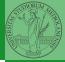

- Know the basic syntax of variables and assignment =
- Know the semantics of what you write: assigning an object to a variable delete any previous assignment;
- Natural strategy: use a temporary name to "save" the value during the exchange;
- "Fox" strategy: know language or library tricks For example Python has a "multiple assignment" construct x, y = y, x, or a special library function swap(x, y) could exist;
- "Hedgehog" strategy: study the problem in depth, e.g., if objects are numbers you can exploit arithmetic.

$$\begin{array}{rcl} \mathbf{x} &=& \mathbf{x} &+& \mathbf{y} \\ \mathbf{y} &=& \mathbf{x} &-& \mathbf{y} \\ \mathbf{x} &=& \mathbf{x} &-& \mathbf{y} \end{array}$$

PyQB

Why Python

### Finish chapters 1, 1E, 2, 2X, 3, 4. It shouldn't take more than three hours (one hour per day...), but exercising is crucial.

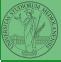

.,....

Monga

Why Python

Python fundamentals Assignment

Basic operations

Homework

Summary

Flow of control Selections

Repetitions

Functions

Software

git IDLE

> Composite objects

Tuples and lists

### Lecture II: Control structures

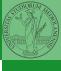

PyQB

Monga

Why Python

Python fundamentals Assignment

Basic operations

Homework

Summary

Flow of control

Repetitions

Functions

Software

git IDLE

> Composite objects

> Tuples and lists

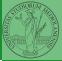

Mon

Why Python

Python fundamentals Assignment

Basic operations

Homework

Summary

Flow of control Selections

Repetitions

Functions

Software

git IDLE

> Composite objects

Tuples and lists

Homework

To answer the questions I will rise please connect to:

## sli.do Event#: 57146

(MS Teams: a tab in the channel is already set on that)

- Programming means to instruct an (automatic) interpret with a precise description of a computational process.
- (In fact, the only way to make a description precise is to specify exactly the interpreter)
- We use a software interpreter, itself a program interpreted by the operating system (the stack of interpreters can be much deeper).
- Our interpret (Python3) manipulates objects taken from types (that define which manipulations are possible), referred by variables, with special commands to ask the services provided by the operating system.

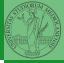

Mongo

Why Python

Python fundamentals Assignment Basic operations

Homework

Summary

Flow of control Selections Functions Software git IDLE Composite objects

#### Basic types

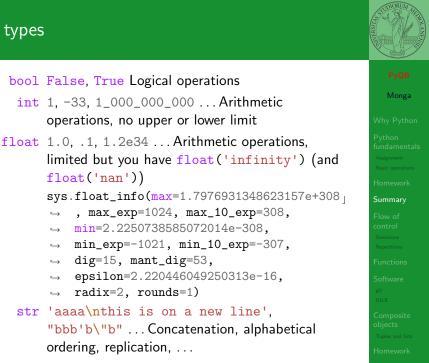

#### Sequence of operations

```
x = 1 + 2 * 3
>
```

```
x = x + 1
```

The 2 lines of code translate to at least 5 "logical" instructions (maybe more, for example adding two big numbers require multiple instructions):

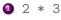

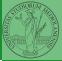

Summarv

It is normally not very useful to write programs that do just one single computation. You wouldn't teach a kid how to multiply  $32 \times 43$ , but the general algorithm of multiplication (the level of generality can vary).

To write programs that address a family of problems we need to be able to select instructions to execute according to conditions.

|                            | 11 X == -1:                   |
|----------------------------|-------------------------------|
| if x < 0:                  | $\mathbf{x} = \mathbf{x} + 1$ |
| $\mathbf{X} = -\mathbf{X}$ | else:                         |
|                            | $\mathbf{x} = 3 + \mathbf{x}$ |
| v = 2 * x                  |                               |

y = 2 \* xIn Python the indentation is part of the syntax and it is mandatory.

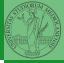

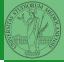

It is also useful to be able to repeat instructions: it is very convenient, but it also opens a deep Pandora's box... There are two ways of looping in Python:

```
Repeat by iterating on the
elements of a collection (similar
to math notation
\sum_{i \in \{a,b,c\}} f(i))
for i in range(0, 5):
# 0 1 2 3 4
print(i)
```

Repeat while a (variable) condition is true

```
i = 0
while i < 5:
    print(i)
    i = i + 1</pre>
```

Monga

Why Python

When you have loops, understanding the code can be a difficult task and the only general strategy is to track the execution.

We know (by empirical evidence) that it ends for all  $n < 2^{68} \approx 10^{20}$ , nobody is able to predict the number of iterations given any n. With loops it is also hard to exploit parallel execution.

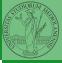

When you write a loop, you should have in mind two related goals:

- the loop must terminate: this is normally easy with for loops (when the finite collection ends, the loop ends also), but it can be tricky with whiles (remember to change something in the condition);
- the loop repeats something: the programmer should be able to write the "repeating thing" in a way that makes it equal in its form (but probably different in what it does).
   The second part (technically known as loop invariant) is the hardest to learn, since it requires experience, creativity, and ingenuity.

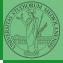

Monga

Why Python

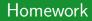

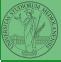

Monga

CS Circles chapters 6, 7C, and 9.

ignment lic operations mework mmary

Flow of control Selections

.....

C - 4. . . . . . . . . .

git IDLE

> Composite objects

Tuples and lists

#### Lecture III: Functions and lists

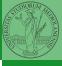

Monga

Why Python

Python fundamentals Assignment

Basic operations

Homework

Summary

Flow of control

Selections

Repetitions

Functions

Software

git IDLE

> Composite objects

> Tuples and lists

#### International Women's Day

Ada Byron (Lady King, Countess of Lovelace, 1815–1852) wrote the first ever program for an automatic machine, the "analytical engine" designed (but never built) by Charles Babbage.

In 1840, C. Babbage gave a seminar in Turin, Luigi Menabrea (future Italian prime minister) transcribed it into French, Ada translated it to English... with many original notes, and a program to compute Bernoulli numbers (1843).

An important programming language was named after her: Ada.

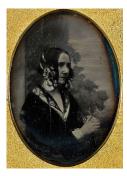

Daguerreotype by Antoine Claudet, public domain

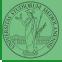

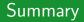

#### In Python3

- Variables are names to refer to objects;
- Objects are elements of types, which define the operations that make sense on them;
- Therefore, the basic instructions are the assignment (bind a name to an object), the proper operations for each object, and the commands to ask the services of the operating system;
- One can alter the otherwise strictly sequential execution of instruction with control flow statements: if, for, while.

Remember that in python3, indentation matters (it is part of the syntax).

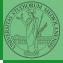

Monga

Why Python

Python fundamentals Assignment Basic operations Homework Summary Flow of control Selections Repetitions Functions

Software

Composite objects Tuples and lists

#### Proper operations

- On objects one can apply binary and unary operators: 2 \* 3 (-5.0) not True 'foo' + 'bar'...
- There also built-in functions like max(8,5,6), the full list is here: https: //docs.python.org/3/library/functions.html
- (syntactically, commands like print or input cannot be distinguished from other built-in functions)
- Every object has methods that can be applied with the so called dot notation: (3.2).is\_integer()
   'foo'.upper() 'xxx'.startswith('z'); the list of which methods an object has is given by dir(object).

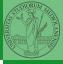

Monga

Why Python

Python fundamentals Assignment Basic operations

Summary

Flow of control Selections Repetitions

Functions

Software <sup>git</sup> IDLE Composite objects Tuples and lists

As variables are names for objects, one can also name fragments of code:

```
def cube(x: int) -> int:
    square = x * x
    return square * x
```

Now we have a new operation cube, acting on ints: cube(3). Type hints are optional (and ignored, you can call cube(3.2) or cube('foo')), but very useful for humans (and tools like mypy).

```
# Equivalent
def cube(x):
    square = x * x
    return square * x
```

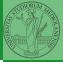

Monga

Why Python

fundamentals Assignment Basic operations Homework

Summary

control Selections

Repetition

Functions

Software

IDLE

Composite objects

Tuples and lists

### A function computes a result

```
Returns a useful result
  def concat_with_a_space(string1, string2):
     return string1 + ' ' + string2
  # string1 is the _formal_ parameter
  # 'foo' is the _actual_ parameter (like an assignment string1 =
  \hookrightarrow 'foo')
  print(concat_with_a_space('foo', 'bar'))
Return None
  def repeated_print(string, repetitions):
     for i in range(0, repetitions):
       print(string)
  repeatedPrint('Hello, world!', 3)
Recursive call.
  def repeatedPrint(string, repetitions):
     if repetitions > 0:
       print(string)
       repeatedPrint(string, repetitions - 1)
  repeatedPrint('Hello, world!', 3)
```

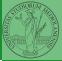

Monga

Assignment Basic operations Homework

Summary

Flow of control Selections

Functions

Software <sup>git</sup> IDLE Composite

bjects

lomework

One can assign functions to variables:

```
def cube(x: int) -> int:
    square = x * x
    return square * x
```

```
mycube = cube
```

```
print(mycube(3))
print(type(mycube))
```

And short functions can even be expressed as literal expressions (lambda expressions)

```
cube = lambda y: y*y*y
```

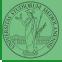

Monga /hy Python ython indamental:

Rasic operations

Homework

Summary

Flow of control Selections

Functions

Software

IDLE

Composite Ibjects

Tuples and lists

#### Naming helps solving

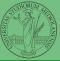

The tower of Hanoi https://www.mathsisfun.com/games/towerofhanoi.html

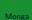

hy Duthon

Python fundamentals Assignment

Summary

Flow of control

Repetitions

Functions

Software

git IDLE

> Composite objects

> Tuples and lists

Recursive thinking is a powerful problem solving technique and it can be translated to Python thanks to recursive calls. Hanoi moves  $A \rightarrow C$ :

- In A there is just one disk: move it to C
- Otherwise in A there are n disks (> 1):
  - leap of faith! I suppose to know the moves needed to move n-1 disk; then
    - apply this (supposed) solution to move n 1 disks from A to B (leveraging on C, empty, as the third pole)
    - move the last disk from A to C
    - apply the (supposed) solution to move n − 1 disks from B to C (leveraging on A, now empty, as the third pole)

This implicit description solve the problem! Finding a non-recursive solution is possible but not that easy.

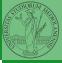

Manaa

Why Python

fundamental Assignment Basic operations Homework Summary

Flow of control Selections Repetitions

Functions

Software <sup>git</sup> IDLE Composite objects

Tuples and lists

## In Python

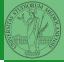

```
def hanoi(n: int, a_from: str, c_to: str,
\rightarrow b_intermediate: str):
  if n == 1:
    print('Move 1 disk from ' + a_from + ' to ' + c_to)
    return
  hanoi(n - 1, a_from, b_intermediate, c_to)
  print('Move 1 disk from ' + a_from + ' to ' + c_to)
  hanoi(n - 1, b_intermediate, c_to, a_from)
                                                              Functions
hanoi(3, 'A', 'C', 'B')
```

Softw

git IDLI

> Composite objects

> Tuples and lists

- Chapters 7A, 10, 11A, 11B, 11C, 12
- Create an account on https://github.com/ (if you don't have one) and send me the name (Zulip preferred, use a private message if you don't want to make it known to the other students).

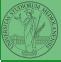

Monga

Why Python

Python fundamentals Assignment

Homework

Summary

Flow of control Selections

Functions

Software

git IDLE

> Composite objects

Tuples and lists

# Lecture IV: Using the "naked" interpreter

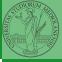

1 ° -

Monga

Why Python

Python fundamentals

D. Y. J. Y.

Homework

Summary

Flow of control

Denstitiene

Functions

Software

git IDLE

> Composite objects

> Tuples and lists

## The pieces of software

- Python 3.9.2, with pip and the IDLE editor (on MS Windows they are bundled together): https://www.python.org/downloads/
- Git 2.30.2: https://git-scm.com/downloads
- (optional, Win and Mac only) Github desktop https://desktop.github.com/

Homework assignments will be available via Github Classroom (you will need a Github account). For example: https://classroom.github.com/a/TpWhD1zt When you push (hand in) your solution, a suite of tests is run.

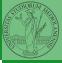

Monga

Why Python

fundamental Assignment Basic operations Homework Summary Flow of

control Selections

Functions

Software

git IDLE

Composite objects

Tuples and lists

Software Configuration Management like git are tools designed to track all the revisions of some set of software artifacts (files).

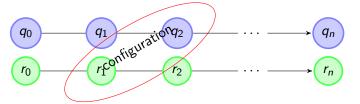

The system configuration itself evolves in different versions. One can have multiple branches of evolution. A motivating talk on why you should use tools like these in your scientific work.

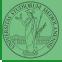

Monga

Why Python

Fytion fundamentals Assignment Basic operations Homework Summary Flow of control Selections

Repetitions

Functions

Software

IDLE

Composite bjects

Tuples and lists

git is a powerful tool to manage all this complexity in a very efficient (and distributed) way. It is not an easy tool, however. A good tutorial is here. But for this course we use a very simplistic workflow:

Clone (copy) on your machine a repository git clone

- •••;
- Work on the artifacts
- Add the modified artifacts to the changeset you want to "publish" git add ...
- Commit the changeset git commit -m"message" providing a comment about what have you done
- O Push the changeset on Github git push
- (If someone else is working on the same artifacts you can sync with git pull)

All these steps are very easy (almost hidden, especially authentication) if you use Github desktop.

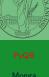

Nhv Pvthon

Python fundamentals Assignment Basic operations Homework

Flow of control Selections Repetitions Functions

Software git IDLE Composite objects Tuples and lists

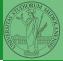

Programs are data! File extension is conventionally .py

- To edit Python programs you need a text editor: something like Notepad, not Word (a word processor)
- IDLE is the "standard" one provided by the Python distribution itself: it is easy to use and it provides an easy way for executing programs without getting to the command line
- Other good choices: VS Code Atom Notepad++ or any other universal text editor like EMACS or vi

Why Python

fundamenta Assignment Basic operations Homework

Summary

Flow of control Selections Repetitions

Functions

Software

IDLE

Composite objects

Tuples and lists

## Lecture V: Composite objects

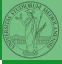

1 ° -

Monga

Why Python

Python fundamentals Assignment

Basic operations

Homework

Summary

Flow of control

Repetitions

Functions

Software

git IDLE

> Composite objects

> Tuples and lists

- Students list has 26 names...
- ... but only 18 accepted the assignment on GitHub Classroom
- (12 students pushed a correct solution)

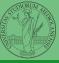

Mongo

Why Python

Python fundamentals Assignment

Basic operations

Homework

Summary

Flow of control

Repetitions

Functions

Software

git IDLE

Composite objects

Tuples and lists

# Simple and composite objects

- ints floats bools are simple objects: they have no "parts"
- Strings are an example of composite objects since it is possible to consider also the characters: a str is a sequence of single characters; an important (simplifying) property: they are immutable
- Generic immutable sequences (with elements of any type) are called tuples (tuple): (1, 2, 'foo') (1,)
- Generic mutable sequences (with elements of any type) are called lists (list): [1, 2, 'foo'] [1]
   [1,2].append(3)

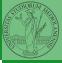

Mongo

Why Python

Python fundamentals Assignment Basic operations Homework Summary Flow of

control Selections Repetitions

Functions

Software

IDLE

Composite objects

## Mutability

```
Immutable objects are simpler to use:
x = (1, 2, 3)
\mathbf{v} = \mathbf{x}
x = (10, 20, 30) \# x refers to a new object, since the
\hookrightarrow old cannot be changed
print(x, y)
Mutable ones require some caution:
x = [1, 2, 3]
\mathbf{y} = \mathbf{x}
x[0] = 10 # both x and y refer to a changed object
print(x, y)
\mathbf{x} = [100, 200, 300]
print(x, y)
z = x[:] \# a copy not the same object
```

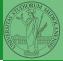

Monga

Why Python

fundamentals Assignment Basic operations Homework

Summary

Flow of control Selections

Functions

Software

IDLE

composite bjects

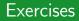

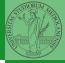

- Write a function middle(L) which takes a list L as its argument, and returns the item in the middle position of L. (In order that the middle is well-defined, you should assume that L has odd length.) For example, calling middle([8, 0, 100, 12, 1]) should return 100, since it is positioned exactly in the middle of the list. (assert is a useful tool to check assumptions known as preconditions are indeed true)
- Define a function prod(L) which returns the product of the elements in a list L. (for type hinting it is sometimes useful from typing import Any)

Mana

Why Python

Python fundamentals Assignment Basic operations Homework Summary Flow of control

Repetitions Functions Software

Composite objects Tuples and lists

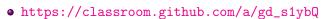

- https://classroom.github.com/a/6AI0xnot
- https://classroom.github.com/a/exi-O3Kl

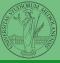

Monga

Why Python

Python fundamentals Assignment

Basic operations

Homework

Summary

Flow of control

Repetitions

Functions

Software

git IDLE

> Composite objects

Tuples and lists

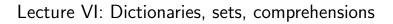

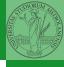

Monga

Vhy Python

Python fundamentals Assignment

Basic operations

Homework

Summary

Flow of control

Selections

Repetitions

Functions

Software

git IDLE

> Composite objects

> Tuples and lists

- Students: 27
- One triangle: tried by 22, 16 correct solutions
- Triangle kinds: tried by 20, 9 correct solutions
- DNA Hamming: tried by 19, 12 correct solutions
- Newton Sqrt: tried by 17, 13 correct solutions
- 7 students did all the exercises correctly

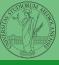

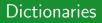

A composite type dict that implements a mapping between immutable keys and values.

| d = {'key': 'fo            | o', | 3: '   | bar'} |
|----------------------------|-----|--------|-------|
| <pre>print(d['key'])</pre> |     |        |       |
| <pre>print(d[3])</pre>     | #   | 'bar'  |       |
| <pre>print(d[2])</pre>     | #   | error! | 1     |

Notation is similar to lists/tuples, but dicts are not sequences indexed by numbers, you must use only the existing keys (d.keys()).

if x in d.keys():
 print(d[x])

A sequence of values can be obtained with d.values. A sequence of 2-tuples (key, value) with d.items().

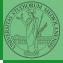

Monga

Why Python

Python fundamentals Assignment Basic operations Homework Summary Flow of

Selections Repetitions

Functions

Software

IDLE

Composite bjects Tuples and lists

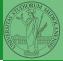

A set is a composite object with no duplicate (non mutable) elements. Common set operations are possible.

- Set literals: {1,2,3} set()
- {1,2,3}.union({3,5,6}) {1,2,3}.intersection({3,5,6})

# Comprehensions

```
Comprehensions are a concise way to create lists, sets,
maps... It resembles the mathematical notation used for sets
A = \{a^2 | a \in \mathbb{N}\}.
squares = [x**2 for x in range(10)]
# equivalent to:
squares = []
for x in range(10):
  squares.append(x**2)
# filtering is possible
odds = [x \text{ for } x \text{ in range}(100) \text{ if } x \% 2 != 0]
# with a set
s = {x \text{ for } x \text{ in range}(50+1) \text{ if } x \% 5 == 0}
# with a dict
d = \{x: x \ge 1 \text{ for } x \text{ in range}(10)\}
```

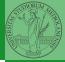

Monga

Why Python

```
Python
fundamentals
Assignment
Basic operations
Homework
Summary
Flow of
control
Selections
Repetitions
Functions
Software
```

git IDLE

> Composite objects Tuples and lists

A file is an abstraction the operating system uses to preserve data among the execution of programs. Data must be accessed sequentially.

- We need commands to ask to the OS to give access to a file (open).
- It is easy to read or write data sequentially, otherwise you need special commands (seek) to move the file "cursor"
- The number of open files is limited (≈ thousands), thus it is better to close files when they are not in use

Files contain bits (normally considered by group of bytes, 8 bits), the interpretation ("format") is given by the programs which manipulate them. However, "lines of printable characters" (plain text) is a rather universal/predefined interpretation, normally the easiest to program.

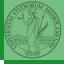

Monga

Why Python

Python fundamentals Assignment Basic operations Homework Summary Flow of control Selections Repetitions

Software <sup>git</sup> IDLE

Composite objects Tuples and lists

## File read access

```
f = open('filename.txt', 'r') # read only
```

```
# iterating on a file reads (all) the lines
for i in f:
    print(i)
```

```
# End of file already reached, result is ''
f.readline()
```

```
f.close()
```

```
# File closed, error!
f.readline()
To avoid remembering to close explicitly, Python provides the
context manager syntax.
with open('filename.txt', 'r') as f:
   for i in f:
        print(i)
```

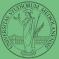

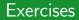

- Write a function to compute the complement of a DNA strand: every A becomes a T, every T an A, every C an G, every G an C.
- Apply the function to every line of a file with a DNA sequence
- Write a function that gives the set of (unique) sequences of 10 nucleic acids in a file

W/h., D. +h - -

fundamenta Assignment Basic operations Homework Summary

Flow of control Selections Repetitions Functions

git IDLE

> Composite objects

Tuples and lists

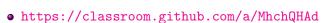

• https://classroom.github.com/a/36ITXw1V

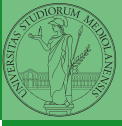

Monga

Why Python

Python fundamentals Assignment

Basic operations

Homework

Summary

Flow of control

Repetitions

Functions

Software

git IDLE

> Composite objects

Tuples and lists

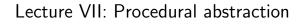

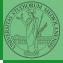

. , . .

Monga

Why Python

Python fundamentals

Basic operations

Homework

Summary

Flow of control

Delections

Functions

Software

git IDLE

> Composite objects

> Tuples and lists

You never write a program only for a machine! You, others, tools will *read* the program for different purposes. Every minute spent in making a program more understandable pays off hours saved later.

- Type hinting makes clear what a function needs to work properly, and what it produces
- Documentation helps understanding without the need to read implementation details
- Examples of use make easy to remember how to use a function and can be used for verification

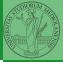

Why Python

bjects Tuples and lists

## Example

from typing import Union

```
Num = Union[int, float]
```

```
def cube(x: Num) -> Num:
    """Return the cube of x.
```

```
>>> cube(-3)
-27
```

```
>>> abs(cube(0.2) - 0.008) < 10e-5
True
"""
```

```
return x * x * x
```

Examples can be tested by: python -m doctest filename.py.

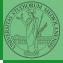

```
Procedural abstraction is key for our thinking process
(remember the power of recursion, for example): giving a name
to a procedure/function enhances our problem solving skills.
def sum_int(a: int, b: int) -> int:
    """Sum integers from a through b.
    >>> sum_int(1, 4)
    10
    >>> sum_int(3. 3)
    3
    11 11 11
    assert b \ge a
    result = 0
    for i in range(a, b+1):
        result = result + i
    return result
```

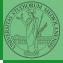

PyQB

Monga

Why Python

```
Python
fundamentals
Assignment
Basic operations
Homework
Summary
Flow of
control
Selections
Repetitions
```

Software

git IDLE

> Composite Ibjects

Fuples and lists

## Another "sum"

```
This is very similar...
def sum_cubes(a: int, b: int) -> int:
    """Sum the cubes of the integers from a through b.
    >>> sum_cubes(1, 3)
    36
    >>> sum cubes(-2, 2)
    0
    assert b \ge a
    result = 0
    for i in range(a, b+1):
        result = result + int(cube(i))
    return result
```

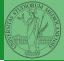

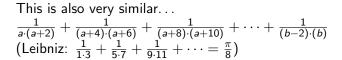

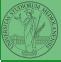

PyQB

Monga

Why Python

Python fundamentals Assignment

Basic operations

Homework

Summary

Flow of control

Selections

Repetitions

Functions

Software

git IDLE

> Composite objects

> Tuples and lists

#### Another "sum"

This is also very similar...  $\frac{1}{a\cdot(a+2)} + \frac{1}{(a+4)\cdot(a+6)} + \frac{1}{(a+8)\cdot(a+10)} + \cdots + \frac{1}{(b-2)\cdot(b)}$ (Leibniz:  $\frac{1}{1,2} + \frac{1}{5,7} + \frac{1}{9,11} + \cdots = \frac{\pi}{8}$ ) def pi\_sum(a: int, b: int) -> float: """Sum  $frac{1}{a(a+2)}$  terms until (a+2) > b. >>> from math import pi >>> abs(8\*pi\_sum(1, 1001) - pi) < 10e-3 True ...... assert  $b \ge a$ result = 0.0for i in range(a, b+1, 4): result = result + (1 / (i \* (i + 2))) return result

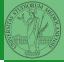

Monga Why Python Python undamentals Assignment Basic operations Homework Summary Flow of Somtrol Selections

Repetitions

Functions

Software

git IDLE

> Composite bjects

## Can we abstract the similarity?

#### from typing import Callable

```
def gen_sum(a: int, b: int, fun: Callable[[int], Num], step: int = 1) -> Num:
    """Sum terms from a through b, incrementing by step.
    >>> gen_sum(1, 4, lambda x: x)
    >>> gen_sum(1, 3, cube)
    36
    >>> from math import pi
    >>> abs(8*gen_sum(1, 1000, lambda x: 1 / (x * (x + 2)), 4) - pi) < 10e-3
    True
    assert b >= a
    result = 0.0
    for i in range(a, b+1, step):
        result = result + fun(i)
    if result.is_integer():
        return int(result)
    return result
```

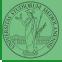

#### Monga

Why Python

Python fundamentals Assignment

Basic operations

Homework

Summary

Flow of control

Selections

Repetitions

Functions

Software

git IDLE

> Composite objects

Tuples and lists

#### Homework

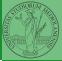

Monga

#### • https://classroom.github.com/a/51BJ-wgC

FI co Se Re

Functions

Software

git IDLE

> Composite objects

Tuples and lists

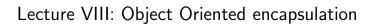

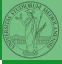

Monga

Why Python

Python fundamentals

Basic operations

Homework

Summary

Flow of control

Selections

Repetitions

Functions

Software

git IDLE

> Composite objects

> Tuples and lists

# The huge value of procedural abstraction

It is worth to emphasize again the huge value brought by procedural abstraction. In Python it is not mandatory to use procedures/functions: the language is designed to be used also for *on the fly* calculations.

| x = | 45                       |     |
|-----|--------------------------|-----|
| s = | 0                        |     |
| for | <pre>i in range(0,</pre> | x): |
| s   | = s + i                  |     |

This is ok, but it is not encapsulated (in fact, since encapsulation is so important you can at least consider it encapsulated in file which contains it)

• the piece of functionality is not easily to distinguish

it could be intertwined with other unrelated code

```
x = 45
a = 67 # another concern
s = 0
for i in range(0, x):
    s = s + i
print(a) # another concern
```

- the goal is not explicit, which data are needed, what computes
- it's hard to reuse even in slightly different contexts

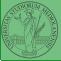

Monga

Why Python

Python fundamentals Asignment Baic operations Homework Summary Flow of control Selections Reputitions Functions

Software <sup>git</sup> IDLE

Composite objects Tuples and lists Homework

## Encapsulate the functionality

```
def sum_to(x: int) -> int:
    assert x >= 0
    r = 0
    for i in range(0, x):
        r = r + i
    return r
```

- $s = sum_{to}(45)$ 
  - It gives to our mind a "piece of functionality", the interpreter we are programming is now "able" to do a new thing that can be used without thinking about the internal details
  - It makes clear which data it needs (an integer,  $\geq$  0 if we add also an assertion or a docstring)
  - It makes clear that the interesting result is another integer produced by the calculation
  - It can be reused easily and safely

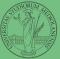

Encapsulation is so important that it is used also at a higher level: a collection of related procedures.

x = 666

```
def increment():
  x = x + 1
```

```
def decrement():
  x = x - 1
```

Again: this is correct Python code, but it has problems:

- Both the functions depends on x but this is not clear from their signature: a user must look at the internal details
- The two functions cannot be reused individually, but only together with the other (and x)

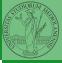

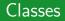

A class is a way to package together a collection of related functions. The class is a "mold" to instance new objects that encapsulated the related functionalities.

```
class Counter:
   def __init__(self, start: int):
     self.x = start
   def increment(self):
     self.x = self.x + 1
   def decrement(self):
     self.x = self.x - 1
c = Counter(666)
c.decrement()
d = Counter(999)
d.increment()
```

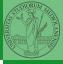

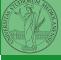

- https://classroom.github.com/a/JMlHieUy
- Optional: GitHub has a new assignment on git and GitHub basics; try it here https://classroom.github.com/a/KLoZ8Qx1

# Lecture IX: Random numbers

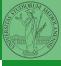

Monga

Why Python

Python fundamentals

Basic operations

Homework

Summary

Flow of control

Repetitions

Functions

Software

IDLE

Composite objects

Tuples and lists

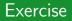

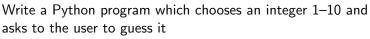

- if the number given by the user is not 1–10, it prints "Invalid";
- if the number is the chosen one, it prints "Yes!";
- otherwise "You didn't guess it...".

Evolve the program for asking until the user guess the number correctly giving hints ("higher...", "lower...").

from random import randomint

```
# To get a random integer in the set [1..10]
randint(1, 10)
```

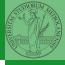

PyQB

Monga

Why Python

Pseudorandomness: the sequence of numbers is not predictable...

```
from random import randomint
```

```
for _ in range(0,10):
    print randomint(1, 100)
```

unless you know the seed.

from random import seed, randomint

```
seed(292)
for _ in range(0,10):
    print randomint(1, 100)
```

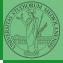

Mongo

Why Python

Python fundamentals Assignment Basic operations

Homework

Summary

Flow of control Selections

Repetitions

Functions

Software

git IDLE

> Composite objects

Tuples and lists

Example

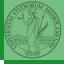

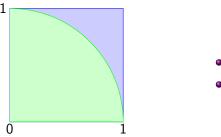

- Blue square: 1
- Green area:  $\frac{\pi}{4}$

The Monte Carlo method consists of choosing sample experiments at random from a large set and then making deductions on the basis of the probabilities estimated from frequency of occurrences.

#### Example

from random import random

```
def approx_pi(tries: int) -> float:
    """Return an approximation for pi.
    >>> from math import pi
    >>> from random import seed
    >>> seed(7897) # Tests should be reproducible
    >>> abs(4*approx_pi(1000) - pi) < 10e-2
    True
    >>> abs(4*approx_pi(100000) - pi) < abs(approx_pi(1000) - pi)
    True
    ......
    within_circle = 0
    for i in range (0, tries):
        x = random() \# range [0, 1)
        y = random()
        if (x**2+y**2)**0.5 < 1:
            within circle += 1
    return within_circle / tries
```

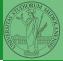

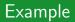

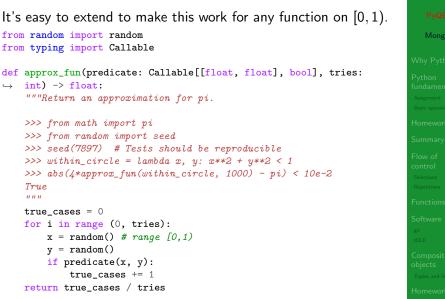

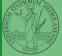

### Simulations

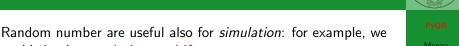

could simulate evolutionary drift. from random import seed, randint class DriftSimulation: def \_\_init\_\_(self, sim\_seed: int = 232943): self.population = ['\N{MONKEY}', '\N{TIGER}', '\N{BUTTERFLY}', '\N{LIZARD}'.  $\hookrightarrow$  '\N{SNAIL}'] seed(sim seed) def offspring(self): new = self.population[randint(0, len(self.population)-1)] self.population[randint(0, len(self.population)-1)] = new def simulate(self, generations: int): for i in range(0, generations): self.offspring() s = DriftSimulation() for i in range(100): line = str(i)for a in s.population: line = line + ' + a print(line) if len(set(s.population)) == 1: break s.simulate(1)

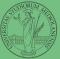

## Lecture X: Using Third-party libraries

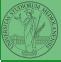

. , ę o

Monga

Why Python

Python fundamentals

Dania annationa

Homework

Summary

Flow of control

Repetitions

Functions

Software

IDLE

Composite objects

Tuples and lists

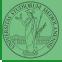

Python is "sold" *batteries included* (with many useful built-in libraries). Moreover, like many modern programming environments, it has standard online package directories that list libraries produced by independent developers. https://pypi.org/

The Python package index currently lists almost 300K libraries!

Why Python Python fundamentals Assignment Basic operations Homework Summary Flow of control Selections Repetitions Functions

Software

IDLE

Composite objects

Tuples and lists

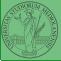

**PyQB** Monga

Why Python

Fundamentals Assignment Basic operations Homework Summary Flow of control Selections Repetitions Functions

Repetitions Functions Software git IDLE

Composite bjects

Tuples and lists

Homework

The details are explained here: https://packaging.python. org/tutorials/installing-packages/

- In most cases it is very easy, the pip program does all the magic
- It is very important to understand the difference between a system-wide and a project-specific installation.

If you don't take special precautions, a package is installed in a way that makes it available to your Python system: every Python interpreter you launch sees them.

- In many cases, this is not what you want
- Different projects/programs might depend on different versions of the libraries
- Libraries themselves depend on other libraries, you want to understand exactly which packages your program is using in order to reproduce the settings on other machines

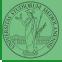

Monga

Why Python

Fython fundamentals Assignment Basic operations Homework Summary Flow of

control Selections Repetitions

Functions

Software

IDLE

Composite objects

Tuples and lists

Python provides the idea of virtual development environments (venv)

- You can create one with: python -m venv CHOOSE\_A\_NAME
- You must activate it (syntax depends on your OS): CHOOSE\_A\_NAME\Scripts \activate
- In an active virtual environment all the installation are confined to it
- You can get the list of installed packages with pip freeze

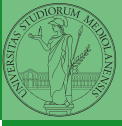

Monga

Why Python

Python fundamentals Assignment Basic operations Homework

Flow of control Selections Repetitions

Functions

Software <sup>git</sup>

Composite objects

Tuples and lists

Virtual environments are key to avoid messing up your system. Many tools simplify their administration.

- pipenv (my preferred one, we will use this)
- poetry (similar to pipenv, currently less popular, but it has a better dependency control, a bit more complex)
- conda (uses its own package index, great flexibility and complexity, manage different python versions)

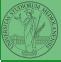

Monga

Why Python

fundamentals Assignment Basic operations Homework Summary

Flow of control Selections Repetitions Functions

IDLE Composi

bjects Tuples and lists

When you are working in a Python virtual environment, remember to launch all your development tools "inside" the virtual space.

For example, to use IDLE don't click on the main application launcher, instead: python -m idlelib.

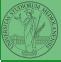

Monga

Why Python

fundamentals Assignment Basic operations

Summary

Flow of control Selections Repetitions

Software

git IDLE

> Composite objects

Tuples and lists

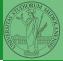

NumPy is a third-party library very popular for scientific/numerical programming (https://numpy.org/).

- Features familiar to matlab, R, Julia programmers
- The key data structure is the array
  - 1-dimension arrays: vectors
  - 2-dimension arrays: matrices
  - n-dimension arrays

In some languages array is more or less synonym of list: Python distinguishes: lists (mutable, arbitrary elements), arrays (mutable, all elements have the same type), tuples (immutable, fixed length, arbitrary elements).

Python fundamentals <sup>Assignment</sup> Basic operations Homework

Summary

Flow of control Selections Repetitions

Functions

Software

IDLE

Composite objects

Tuples and lists

#### State of the homework

- One-triangle: tried by 26, ok for 18
- triangle-kinds: tried by 22, ok for 11
- dna-hamming: tried by 22, ok for 14
- newton-sqrt: tried by 21, ok for 15
- py-triplets: tried by 19, ok for 13
- flatten-list: tried by 19, ok for 6
- dna-files: tried by 20, ok for 7
- dna-forensics: tried by 14, ok for 5

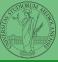

## Lecture XI: NumPy arrays

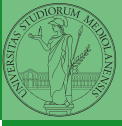

Monga

Why Python

Python fundamentals Assignment

Basic operations

Homework

Summary

Flow of control

Ponotitions

Functions

Software

git IDLE

> Composite objects

Tuples and lists

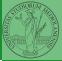

PyQB Monga

Why Python

Python fundamentals Assignment Basic operations Homework Summary Flow of control Selections Repetitions Functions Software git ment

Composite objects

Tuples and lists

Homework

The most important data structure in NumPy is ndarray: a (usually fixed-size) sequence of same type elements, organized in one or more dimensions.

https://numpy.org/doc/stable/reference/arrays.
ndarray.html

Implementation is based on byte arrays: accessing an element (all of the same byte-size) is virtually just the computation of an 'address'.

- using NumPy arrays is often more compact, especially when there's more than one dimension
- faster than lists when the operation can be vectorized
- (slower than lists when you append elements to the end)
- can be used with element of different types but this is less efficient

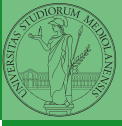

Baic operation Baic operation Homework Summary Flow of control Selections Functions Software git IDLE Composite objects

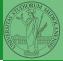

A ndarray has a dtype (the type of elements) and a shape (the length of the array on each dimensional axis). (Note the jargon: slightly different from linear algebra)

- Since appending is costly, normally they are pre-allocated (zeros, ones, arange, linspace, ...)
- vectorized operations can simplify code (no need for loops) and they are faster with big arrays
- vector indexing syntax (similar to R): very convenient (but you need to learn something new)

Monga

Why Python

Tuples and lists

This is actually a big limitation: the faster access comes with a price in flexibility.

```
>>> np.array(['', '', ''])
array(['', '', ''], dtype='<U1')
>>> np.array(['a', 'bb', 'ccc'])
array(['a', 'bb', 'ccc'], dtype='<U3')
>>> np.array(['a', 'bb', 'cccxxxxxxxxxxxxxxxxx'])
array(['a', 'bb', 'cccxxxxxxxxxxxxxx'], dtype='<U21')</pre>
```

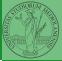

Monga

Why Python

fundamental: Assignment Basic operations Homework

Summary

Flow of control Selections

Repetitions

Functions

Software

git IDLE

> Composite objects

Tuples and lists

The best use of arrays is to avoid a change in their length, that can be costly. Thus, they are normally preallocated at creation:

- np.array([1,2,3])
- np.zeros(2), np.zeros(2, float), np.ones(2)
- np.empty((2,3)) six not meaningful float values
- np.arange(1, 5) be careful with floats:

>>> np.arange(0.4, 0.8, 0.1)
array([0.4, 0.5, 0.6, 0.7])
>>> np.arange(0.5, 0.8, 0.1)
array([0.5, 0.6, 0.7, 0.8])

• np.linspace(0.5, 0.8, 3) with this the length is easier to predict

You can concatenate arrays with np.concatenate (be careful with the shapes!)

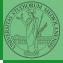

In general you don't remove elements but select them. Be careful: if you don't make an explicit copy you get a "view" and possibly side-effects.

```
>>> a = np.ones((2,3))
>>> a
array([[1., 1., 1.],
       [1., 1., 1.]])
>>> x = a[:, 1]
>>> x
array([1., 1.])
>>> x[0] = 0
>>> x
array([0., 1.])
>>> a
array([[1., 0., 1.],
       [1., 1., 1.]])
```

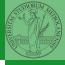

Monga

#### Indexing is powerful

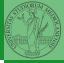

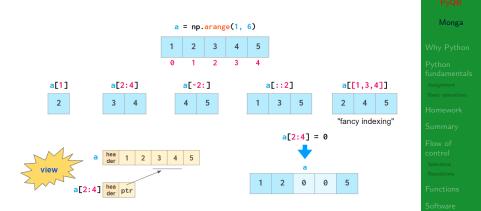

Picture from "NumPy Illustrated: The Visual Guide to NumPy", highly recommended

omposite ojects uples and lists

## Indexing is powerful

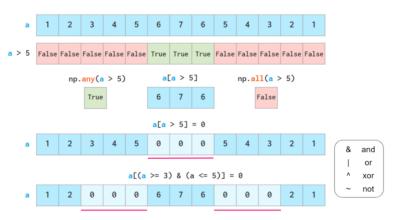

Picture from "NumPy Illustrated: The Visual Guide to NumPy", highly recommended

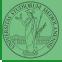

Homework Summary Flow of control Selections Repetitions Functions Software git IDLE Composite objects

Tuples and lists

Most of the basic mathematical function are vectorized: no need for loops! This is both convenient and faster!

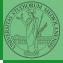

Monga

Why Python

Python fundamentals Assignment Basic operations Homework Summary Flow of

Control Selections

Repetitions

Functions

Software

IDLE

Composite objects

Tuples and lists

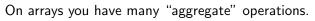

```
>>> a
array([1, 2, 3, 4])
>>> a.sum()
10
>>> a.max()
4
>>> a.argmin()
0
>>> a.mean()
2.5
```

Remember to look at dir or the online documentation.

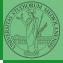

Monga

Why Python

Python fundamentals Assignment Basic operations

Homework

Summary

Flow of control Selections

Repetitions

Functions

Software

git IDLE

Composite objects

Tuples and lists

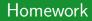

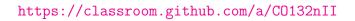

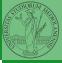

Monga

Why Python

<sup>D</sup>ython undamentals

Pasia anomiana

Homework

Summary

Flow of control

Repetitions

Functions

Software

IDLE

Composite objects

Tuples and lists

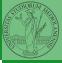

### Lecture XII: Matplotlib

-

Monga

Why Python

Python fundamentals Assignment

Basic operations

Homework

Summary

Flow of control

Repetitions

Functions

Software

git IDLE

> Composite objects

Tuples and lists

When you have arrays with many data it is useful to have a way to display them graphically.

- The most popular is matplotlib https://matplotlib.org/
- Many other graphical frameworks (e.g., seaborn) based on it
- Many, many possibilities to tune your graphics! It's hard to master every detail.
- Be careful: it can be used with two different styles.
  - The (preferred) object-oriented way: clean and rational, but a bit more verbose
  - The procedural way: mostly useful only for "throw-away" scripts, but for this reason more common in the examples you can find online

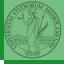

Mongo

Why Python

# Graphical output is an operating system service

- Output is a service provided by the operating system: *textual* output is very standardized even across different platform, graphics is not so stable
- When you deal with graphical programs: expect installation headaches, portability glitches, etc.

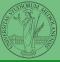

Monga

Why Python

fundamentals Assignment Basic operations Homework Summary

control Selections Repetitions

Software

git IDLE

> Composite objects

Tuples and lists

## A real world example

On the Win10 platform where I try the programs:

- the current matplotlib library doesn't work: it installs, but when used it complains about missing DLLs (Dynamic libraries shared among the programs)
- according to the "Internet"...the problem can be solved by installing Visual Studio (!): I didn't try...
- The last version I found working properly is 3.3.1: I will stick to that (thanks to the virtual environments this is not a problem)
- On other platforms (Linux, Mac): no problems, but better if we use all the same version

BTW, it depends on numpy

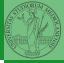

Monga

Why Python

objects Tuples and lists

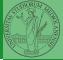

- You need always to objects: a Figure and a Axes
- plotting happens on axes, framed in a figure
- very flexible: you can add plots on the same axis, or you can have many axes collected in a single figure

Python fundamentals Assignment

Homework

Summary

Flow of control Selections Repetitions

Functions

Software

git IDLE

> Composite objects

Tuples and lists

```
import numpy as np
import matplotlib.pyplot as plt
x = np.linspace(-2*np.pi, 2*np.pi, 100)
fig, ax = plt.subplots()
ax.plot(x, np.sin(x))
fig.show()
```

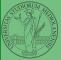

### Many different types of charts

#### If ax is a Axes

- Scatter-plots ax.scatter
- Bar-plots ax.bar
- Histograms ax.hist
- 2D ax.imshow

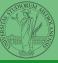

PyQB

Monga

Why Python

Python fundamentals Assignment

Basic operations

Homework

Summary

Flow of control

Repetitions

Functions

Software

git IDLE

> Composite objects

Tuples and lists

- add labels, legends, titles
- add a grid
- combine multiple plots on the same axis
- combine multiple axes on the same figure

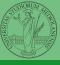

Why Python

Python fundamentals Assignment

Homework

Summary

Flow of control

Repetitions

Functions

Software

git IDLE

Composite objects

Tuples and lists

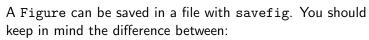

- bitmap formats (png jpg ...): the file is matrix of pixels
- vector formats (svg pdf ...): the file is a set of instructions to reproduce the picture, less portable but it can be magnified

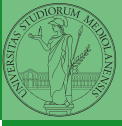

Why Python

fundamentals Assignment Basic operations Homework

Summary

Flow of control Selections Repetitions Functions

Software

IDLE

Composite objects

Tuples and lists

# Lecture XIII: A game of life

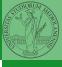

-

Monga

Why Python

Python fundamentals Assignment

Basic operations

Homework

Summary

Flow of control

Desetitions

Functions

Software

IDLE

Composite objects

Tuples and lists

In 1970, J.H. Conway proposed his Game of Life, a simulation on a 2D grid:

- Every cell can be *alive* or *dead*: the game start with a population of alive cells (*seed*)
- any alive cell with less of 2 alive neighbours dies (underpopulation)
- any alive cell with more than 3 alive neighbours dies (overpopulation)
- any dead cell with exactly 3 alive neighbours becomes alive (*reproduction*)

The game is surprisingly rich: many mathematicians, computer scientists, biologists...spent their careers on the emerging patterns!

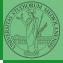

Why Python

Python fundamentals Assignment Basic operations Homework Summary Flow of control

Selections

Functions

Software

IDLE

Composite bjects Tuples and lists

There are names for many "life forms": *still lifes*, *oscillators*, *starships*...

A famous starship is the glider:

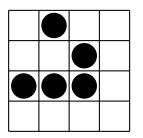

| 1 | 1 | 2 | 1 |
|---|---|---|---|
| 3 | 5 | 3 | 2 |
| 1 | 3 | 2 | 2 |
| 2 | 3 | 2 | 1 |

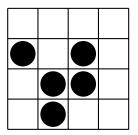

The glider repeats itself in another position after 4 generations.

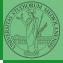

. , 45

Monga

Why Python

Tuples and lists

# Python implementation

To implement a Game of Life simulation in Python, we can:

- use a ndarray for the grid
- each cell contains 0 (dead) or 1 (alive)
- for simplicity we can add a "border" of zeros

| 0 | 0 | 0 | 0 | 0 |
|---|---|---|---|---|
| 0 | 1 | 1 | 1 | 0 |
| 0 | 1 | 0 | 1 | 0 |
| 0 | 1 | 1 | 0 | 0 |
| 0 | 0 | 0 | 0 | 0 |

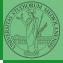

Maria

Why Python

fundamentals Assignment Basic operations Homework

Summary

Flow of control Selections

Repetitions

Functions

Software

IDLE

Composite objects

Tuples and lists

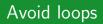

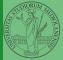

|                                                         |     |       |     |   |           |                                       | PyQB                                                     |
|---------------------------------------------------------|-----|-------|-----|---|-----------|---------------------------------------|----------------------------------------------------------|
|                                                         |     |       |     |   |           |                                       | Monga                                                    |
| For a                                                   | 1-D | array | / X |   |           |                                       | Why Python                                               |
| 0                                                       | 1   | 1     | 0   | 1 | 0         | All the neighbours on the right X[2:  | Python<br>fundamentals<br>Assignment<br>Basic operations |
|                                                         |     |       |     |   |           |                                       | Homework                                                 |
| 0                                                       | 1   | 1     | 0   | 1 | 0         | All the neighbours on the left X[:-2] | Summary<br>Flow of<br>control                            |
|                                                         |     |       |     |   |           | Selections<br>Repetitions             |                                                          |
| What does X[2:] + X[:-2] represent? The sum is (yellow) |     |       |     |   | Functions |                                       |                                                          |
| element by (yellow) element, the result is: [1,1,2,0]   |     |       |     |   | Software  |                                       |                                                          |
| Can you think to a similar solution for the 2-D case?   |     |       |     |   | git       |                                       |                                                          |

Composite objects Tuples and list Homework

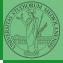

X[1:-1, 2:]

Monga

Why Python

Python fundamentals Assignment

Homework

Summary

Flow of control

Repetitions

Functions

Software

git IDLE

> Composite objects

> Tuples and lists

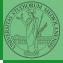

X[2:,2:]

Monga

Why Python

Python fundamentals Assignment

Homework

Summary

Flow of control

Repetitions

Functions

Software

git IDLE

> Composite objects

> Tuples and lists

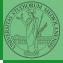

X[2:,1:-1]

Ē

Monga

Why Python

Python fundamentals Assignment

Homework

Summary

Flow of control

Repetitions

Functions

Software

git IDLE

> Composite objects

> Tuples and lists

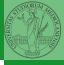

| 0 | 0 | 0 | 0 | 0 | 0 |
|---|---|---|---|---|---|
| 0 | 0 | 1 | 0 | 0 | 0 |
| 0 | 0 | 0 | 1 | 0 | 0 |
| 0 | 1 | 1 | 1 | 0 | 0 |
| 0 | 0 | 0 | 0 | 0 | 0 |
| 0 | 0 | 0 | 0 | 0 | 0 |

Monga

Why Python

Python fundamentals Assignment Basic operations

Homework

Summary

Flow of control

Repetitions

Functions

Software

git IDLE

> Composite objects

> Tuples and lists

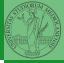

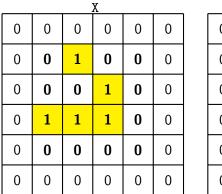

| Ν |   |   |   |   |   |  |  |
|---|---|---|---|---|---|--|--|
| 0 | 0 | 0 | 0 | 0 | 0 |  |  |
| 0 | 1 | 1 | 2 | 1 | 0 |  |  |
| 0 | 3 | 5 | 3 | 2 | 0 |  |  |
| 0 | 1 | 3 | 2 | 2 | 0 |  |  |
| 0 | 2 | 3 | 2 | 1 | 0 |  |  |
| 0 | 0 | 0 | 0 | 0 | 0 |  |  |

N > 3

PyQ

Monga

Why Python

Python fundamentals Asignment Basic operation Homework Summary Flow of control Selections Repetitions Functions Software

git IDLE

> Composite objects Tuples and lists

Homework

Death by overpopulation: X[(X == 1) & (N > 3)] = 0 (empty in this case!)

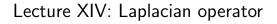

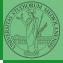

Why Python

Python fundamentals Assignment

Basic operations

Homework

Summary

Flow of control

Repetitions

Functions

Software

IDLE

Composite objects

Tuples and lists

Systems driven by the Gray-Scott equation exhibit Turing patterns  $(D_u, D_v, f, k \text{ are constants})$ .

$$\frac{\partial u}{\partial t} = D_u \nabla^2 u - uv^2 + f \cdot (1 - u)$$
$$\frac{\partial v}{\partial t} = D_v \nabla^2 v + uv^2 - (f + k) \cdot v$$

- These give the change of *u* and *v* over time
- The diffusion term can be approximated on a grid by computing the discrete Laplacian

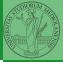

Why Python

Tuples and lists

# Discrete Laplacian

$$\nabla^2 = \nabla \cdot \nabla = \frac{\partial^2}{\partial x^2} + \frac{\partial^2}{\partial y^2}$$
  
• Change on a grid (1-D):

$$\nabla f[n] = f[n+1] - f[n]$$
$$\nabla f[n] = f[n] - f[n-1]$$

...

• Second order change (1-D):

$$\nabla(\nabla f[n]) = \nabla(f[n+1]) - \nabla(f[n])$$
  
=  $(f[n+1] - f[n]) - (f[n] - f[n-1])$   
=  $f[n-1] - 2f[n] + f[n+1]$ 

• In 2-D we do this independently on the 2 dimensions n, m:

$$\nabla(\nabla f[n,m]) = f[n-1,m] - 2f[n,m] + f[n+1,m] + f[n,m-1] - 2f[n,m] + f[n,m+1] = f[n-1,m] + f[n+1,m] + f[n,m-1] + f[n,m+1] - 4$$

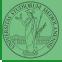

Monga

#### Vectorization

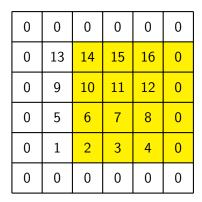

X[1:-1, 2:]

Ignoring the border, the right neighbour of (i, j) is (i, j + 1) in the inner white and (i, j) in the yellow: in the inner white 11 is

(1,3), its neighbour 12 is (1,4), but (1,3) in the yellow. This way one can compute the Laplacian matrix using only vectorized plus.

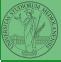

Monga

Why Python

fundamentals Assignment Basic operations Homework

Summary

Flow of control <sup>Selections Repetitions Functions</sup>

Software

IDLE

Composite objects Tuples and lists

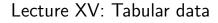

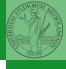

Why Python

Python fundamentals Assignment

Basic operations

Homework

Summary

Flow of control

Delections

Functions

Software

git IDLE

> Composite objects

> Tuples and lists

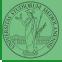

Data are often given/collected as tables: matrices with rows for individual records and columns for the fields of the records. This is especially common in statistics, R has a built-in type for this: the dataframe.

fundamenta Assignment Basic operations Homework

Summary

Flow of control Selections Repetitions

Software

IDLE

Composite objects

Tuples and lists

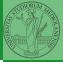

pandas (Python for data analysis) brings the DataFrame type to Python. It is based on numpy.

- Series: a one-dimensional labeled array capable of holding any data type (integers, strings, floating point numbers, Python objects, etc.). The axis labels are collectively referred to as the index.
- DataFrame: a 2-dimensional labeled data structure with columns of potentially different types. You can think of it like a spreadsheet, or a dict of Series objects.

Why Python Python

fundamentals Assignment Basic operations

Homework

Summary

Flow of control Selections Repetitions

Functions

Software

IDLE

Composite objects

Tuples and lists

```
s = pd.Series(d)
```

The ordering depends on Python and pandas version... The current ones takes the insertion order, but you can provide explicitly the index.

d = {"b": 1, "a": 0, "c": 2}

s = pd.Series(d, index=['a', 'b', 'c'])

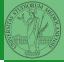

Software

IDLE

omposite bjects

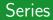

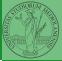

# A Series is convenient because it is a ndarray (and can be vectorized) but also a dict.

ssignment asic operation omework

Summary

Flow of control

Repetitions

Functions

Software

git IDLE

> Composite objects

Tuples and lists

#### Dataframes

```
df = pd.DataFrame(d)
```

A DataFrame has an index and a columns attribute. There are many ways of creating DataFrames, see the docs.

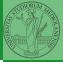

Monga

Why Python

Python fundamentals Asignment Baic operations Homework Summary Flow of control Selections Repetitions Functions Software

git IDLE

> Composite objects

Tuples and lists

```
A famous example: Fisher's Iris flowers dataset.
150 records, "sepal length", "sepal width", "petal
length", "petal width", "class"
iris = pd.read_csv('iris.csv')
```

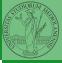

Why Python

Python fundamentals

Basic operations

Homework

Summary

Flow of control

Denetitions

Functions

Software

git IDLE

> Composite objects

Tuples and lists

- .loc[] "label based"
- .iloc[] "position based"

For both you can use: a single value, a list of values, a boolean array. Two notable things:

- If you use a slice notation with .loc ('a':'f') the last value is included! (different from plain python and from .iloc)
- Can be also a callable function with one argument (the calling Series or DataFrame) and that returns valid output for indexing (one of the above)

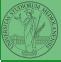

Monga

Assignment Basic operations Homework

Flow of control <sup>Selections</sup> Repetitions Functions

git IDLE Composite objects Tuples and lists

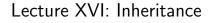

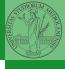

Why Python

Python fundamentals Assignment

Basic operations

Homework

Summary

Flow of control

D

Functions

Software

IDLE

Composite objects

Tuples and lists

# Destructuring a bound computation

```
def approx_euler(t: np.ndarray, f0: float, dfun:

→ Callable[[float], float]) -> np.ndarray:

"""Compute the Euler approximation of a function on

→ times t, with derivative dfun.

"""

res = np.zeros_like(t)

res[0] = f0

for i in range(1, len(t)):

res[i] = res[i-1] + (t[i]-t[i-1])*dfun(res[i-1])
```

#### return res

Since we approximate the solution of a differential equation p' = f(p, t), we used the trick of writing dfun as a function of p: this is why we call it by passing a point of res (and not of pyt). This trick makes it possible to compute it *together* with res itself (given the initial condition).

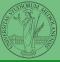

Monga

Why Python

Tuples and lists

## Two things together

A good way to keep two things separate (thus they can be changed independently), but together is the object-oriented approach: a class is a *small world* in which several computations are bound together, they share data and can depend one on each other.

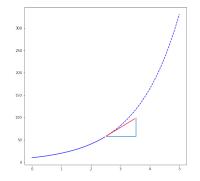

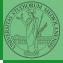

PyQB

Monga

Why Python

## OOP approach

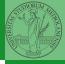

```
class EulerSolver:
    """An EulerSolver object computes the Euler approximation of a differential equation
   \hookrightarrow p' = f(p, t).
    Create it by giving the f function, then set the initial condition PO.
    The approximate solution on a given time span is computed by the method solve.
    .....
    def __init__(self, f: Callable[[float, float], float]):
        self f = f
    def set_initial_condition(self, P0: float):
        self.P0 = P0
    def solve(self, time: np.ndarray) -> np.ndarray:
        """Compute p for t values over time."""
        self t = time
        self.p = np.zeros like(self.t)
        # . . . .
    def diff(self. i: int) -> float:
        """Compute the differential increment at time of index i."""
        assert i \ge 0
        # ...
```

Monga

Why Python

```
fundamentals
Assignment
Basic operations
Homework
```

Summary

```
Flow of
control
Selections
```

```
Repetitions
```

```
Functions
```

```
Software
```

```
IDLE
```

Composite objects

```
Tuples and lists
```

```
time = np.linspace(0, 5, 100)
```

```
solver = EulerSolver(lambda p, t: 0.7*p)
solver.set_initial_condition(10)
euler = solver.solve(time)
```

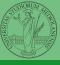

Why Python

Python fundamentals Assignment

Homework

Summary

Flow of control

Repetitions

Functions

Software

git IDLE

> Composite objects

Tuples and lists

Conceptual steps are separated (but kept together by the class). We can decide to change one of them independently. Object-oriented programming has a feature to make this easy: inheritance

```
class RKSolver(EulerSolver):
    def _diff(self, i: int) -> float:
        """Compute the differential increment at time
        → of index i."""
        assert i >= 0
        # use Runge-Kutta now!
        # overridden functionality is available with
```

```
# super()._diff(i)
```

RKSolver inherits the methods of EulerSolver and it overrides the method \_diff.

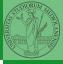

Monga

Why Python

```
Python
fundamentals
Asignment
Baic operations
Homework
Summary
Flow of
control
Selections
Repetitions
```

```
git
IDLE
```

Composite objects Tuples and lists

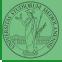

If inheritance is done properly (unfortunately not trivial in many cases), the new class can be used wherever the old one was. solver = RKSolver(lambda p, t: 0.7\*p) solver.set\_initial\_condition(10) rk = solver.solve(time)

Overridden methods must be executable when the old ones were and their must produce at least the "same effects" (Liskov's principle).

Monga

Why Python

fundamental: Assignment Basic operations Homework

Summary

Flow of control Selections Repetitions

Functions

Software

git IDLE

> Composite objects

Tuples and lists

# Lecture XVII: Exception handling, Iterators

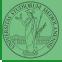

Monga

Why Python

Python fundamentals

Homework

Summary

Flow of control

Delections

Functions

Software

git IDLE

> Composite objects

> Tuples and lists

## Exceptions

- Exceptions and Errors are object raised (or thrown) in the middle of an anomalous computation.
- Exceptions change the control flow: the control passes to the "closer" handler, if it exists: otherwise it aborts.

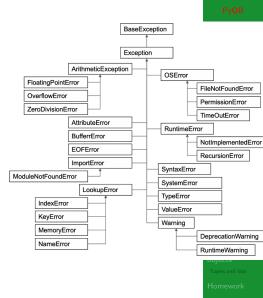

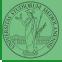

Why Python

Python fundamentals Assignment

Homework

Summary

Flow of control Selections Repetitions

Functions

Software

IDLE

Composite objects

Tuples and lists

Homework

Exceptions can be handled: the strategy is normally an "organized panic" in which the programmer tidies up the environment and exits.

danger()
# An exception in danger
# aborts the program

```
try:
danger()
except:
  # An exception in danger
  # it's handled here
```

#### try:

danger()
except OverflowError as e:
 # An exception in danger
 # it's handled here
 # The object is referred

```
\hookrightarrow by e finally:
```

# This is executed in any  $\hookrightarrow$  case

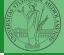

To explicitly raise an exception, use the raise statement

if something == WRONG:
 raise ValueError(f'The value {something} is wrong!')

Assertions are a disciplined way to raise exceptions.

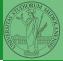

Why Python

Composite objects

Tuples and lists

Homework

Object can be iterable. Python defines the iterator protocol as:

- iterator.\_\_iter\_\_() Return the iterator object itself. This is required to allow both containers and iterators to be used with the for and in statements.
- iterator.\_\_next\_\_() Return the next item from the container. If there are no further items, raise the Stoplteration exception.

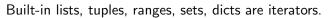

- Numpy arrays
- Pandas Series and DataFrames

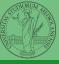

Monga

Why Python

Python fundamentals Assignment

Basic operations

Homework

Summary

Flow of control

Repetitions

Functions

Software

git IDLE

> Composite objects

Tuples and lists

Be careful: the default iteration is on column names (similar to dicts, which iterate on keys).

- iterrows(): Iterate over the rows of a DataFrame as (index, Series) pairs. This converts the rows to Series objects, which can change the dtypes and has some performance implications.
- itertuples(): Iterate over the rows of a DataFrame as namedtuples of the values. This is a lot faster than iterrows(), and is in most cases preferable to use to iterate over the values of a DataFrame.

Iterating is slow: whenever possibile try to use vectorized operation or function application.

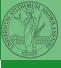

. , 40

Monga

Why Python

Python fundamentals Assignment Basic operations Homework

Summary

Flow of control <sup>Selections Repetitions</sup> Functions

Software git

IDLE

Composite objects

Tuples and lists

### Pandas function application

# apply the function to each column
df.apply(lambda col: col.mean() + 3)

# apply the function to each row
df.apply(lambda row: row + 3, axis=1)

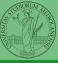

Monga

Why Python

Python fundamentals Assignment

Homework

Summary

Flow of control

Repetitions

Functions

Software

git IDLE

> Composite objects

> Tuples and lists

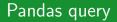

```
df[df['A A'] > 3]
```

```
# equivalent to this (backticks because of the space) df.query('`A A^{>} > 3')
```

```
# query can also refer to the index
df.query('index >= 15')
```

```
# same as df[15:]
```

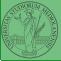

Software

IDLE

Composite objects

Tuples and lists

## Lecture XVIII: Probabilistic programming

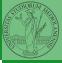

1

Monga

Why Python

Python fundamentals

Basic operations

Homework

Summary

Flow of control

Selections

repetitions

Functions

Software

git IDLE

> Composite objects

> Tuples and lists

Describing one single "scientific method" is problematic, but a schema many will accept is:

- Imagine a hypothesis
- Oesign (mathematical/convenient) models consistent with the hypothesis
- Ollect experimental data
- Oiscuss the fitness of data given the models

It is worth noting that the falsification of models is not *automatically* a rejection of hypotheses (and, more obviously, neither a validation).

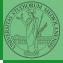

Manag

Why Python

Python fundamentals Assignment Basic operations Homework Summary Flow of control Selections

Functions

Software git

IDLE

Composite objects

Tuples and lists

In this discussion, a useful relationship between data and models is Bayes Theorem.  $P(M, D) = P(M|D) \cdot P(D) = P(D|M) \cdot P(M)$ Therefore:  $P(M|D) = \frac{P(D|M) \cdot P(M)}{P(D)}$ The plausibility of the model given some observed data is

The plausibility of the model given some observed data, is proportional to the number of ways data can be *produced* by the model and the prior plausibility of the model itself.

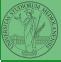

Monga

Why Python

fundamenta Assignment Basic operations Homework Summary Flow of control Selections

Functions

Software

git IDLE

> Composite objects

Tuples and lists

## Simple example

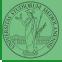

- Model: a bag with 4 balls in 2 colors
- Observed: BWB
- Which is the plausibility of BBBB, BBBW, BBWW, BWWW, WWWW?

Bayes Theorem is the formalization of this counting

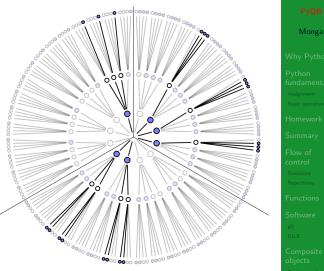

Picture from: R. McElreath, Statistical Rethinking

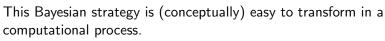

- Code the models
- Q Run the models
- Compute the plausibility of the models based on observed data

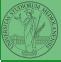

Monga

Why Python

Pytnon fundamentals Assignment Basic operations

Homework

Summary

Flow of control Selections Repetitions

Software

IDLE

Composite objects

Tuples and lists

## Classical binomial example

- Which is the proportion p of water covering Earth? The models are indexed by the float 0
- Given p, the probability of observing some W,L in a series of independent random observations is:  $P(W, L|p) = \frac{(W+L)!}{W! \cdot L!} p^W \cdot (1-p)^L$  (binomial distribution).
- Do we have an initial (prior) idea?
- Make observations, apply Bayes, update prior!

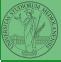

Monga

Why Python

fundamental Assignment Basic operations Homework Summary

Flow of control Selections Repetitions Functions Software git

Composite objects

Tuples and lists

# A conventional way of expressing the model

 $W \sim Binomial(W + L, p)$  $p \sim Uniform(0, 1)$ 

Probabilistic programming is systematic way of coding this kind of models, combining predefined statistical distributions and Monte Carlo methods for computing the posterior plausibility of parameters.

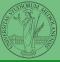

Monga

Why Python

Python fundamentals Assignment Basic operations Homework Summary Flow of control Selections

Functions

Software

IDLE

Composite objects

Tuples and lists

## In principle you can do it by hand

```
def dbinom(success: int, size: int, prob: float) -> float:
   fail = size - success
  return np.math.factorial(size)/(np.math.factorial(success)*np.math.factorial(fail))*p

→ rob**success*(1-prob)**(fail)

  W. L = 7.3
  p_grid = np.linspace(start=0, stop=1, num=20)
  prior = np.array([1] * 20)
  likelihood = dbinom(W, n=W+L, p=p_grid)
  unstd_posterior = likelihood * prior
  posterior = unstd_posterior / unstd_posterior.sum()
Unfeasible with many variables!
```

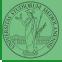

#### import pymc as pm

```
W, L = 7, 3
earth = pm.Model()
with earth:
    p = pm.Uniform("p", 0, 1) # uniform prior
    w = pm.Binomial("w", n=W+L, p=p, observed=W)
    posterior = pm.sample(2000)
```

posterior['p']

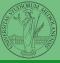

Monga

Why Python

Python fundamentals Assignment

Basic operations

Homework

Summary

Flow of control

Selections

Repetitions

Functions

Software

git IDLE

> Composite objects

Tuples and lists

## Lecture XIX: Behind pymc3

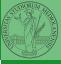

. . . . .

Monga

Why Python

Python fundamentals Assignment

Basic operations

Homework

Summary

Flow of control

Repetitions

Functions

Software

git IDLE

> Composite objects

Tuples and lists

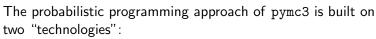

- A library that mixes numerical and symbolic computations (Theano, soon becoming Aesara)
- Markov Chain Monte-Carlo (MCMC) algorithms to estimate posterior densities

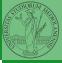

Monga

Why Python

Python fundamentals Assignment Basic operations

Homework

Summary

Flow of control Selections

Repetitions

Functions

Software

git IDLE

> Composite objects

Tuples and lists

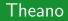

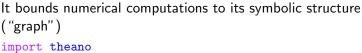

```
from theano import tensor
```

```
a = tensor.dscalar('alpha')
b = tensor.dscalar('beta')
```

c = a + b \* \* 2

f = theano.function([a,b], c)

assert f(1.5, 2) == 5.5

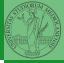

Monga

Why Python

Python fundamentals Assignment Basic operations

Homework

Summary

Flow of control Selections

Repetitions

Functions

Software

git IDLE

> Composite objects

Tuples and lists

Variables can be used to compute values, but also symbolic manipulations.

```
d = tensor.grad(c, b)
```

```
f_prime = theano.function([a, b], d)
```

```
assert f_prime(1.5, 2) == 4.
```

Note you still need to give an a because the symbolic structure needs it.

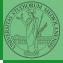

Monga

Why Python

Fyndamental Assignment Basic operations Homework Summary Flow of control Selections

Functions

Software

IDLE

composite bjects

Tuples and lists

It's way of estimating (relative) populations of "contiguous" states.

- It needs the capacity of evaluate the population/magnitude of any two close states (but a global knowledge of all the states *at the same time*)
- It's useful to estimate *posterior* distribution *without* explicitly computing P(D):  $P(M|D) = \frac{P(D|M) \cdot P(M)}{P(D)}$

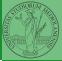

Monga

Why Python

fundamentals Assignment Basic operations Homework

Flow of

Selections

Repetitions

Functions

Software

git IDLE

> Composite objects

Tuples and lists

## Metropolis

```
The easiest MCMC approach is the so-called Metropolis algorithm (in fact appeared as Metropolis, N., Rosenbluth, A., Rosenbluth, M., Teller, A., and Teller, E., 1953)
```

```
steps = 100000
positions = np.zeros(steps)
populations = [1, 2, 3, 4, 5, 6, 7, 8, 9, 10]
current = 3
for i in range(steps):
    positions[i] = current
    proposal = (current + np.random.choice([-1,1])) %
     \rightarrow len(populations)
    prob_move = populations[proposal] /
     \rightarrow populations[current]
    if np.random.uniform(0, 1) < prob_move:</pre>
         current = proposal
```

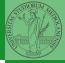

Monga

Why Python

### Convergence

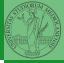

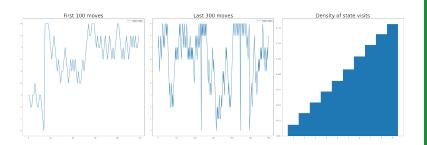

**Eventual** convergence is guaranteed, but it can be painful slow (and you dont't know if you are there...). Many algorithms try to improve: Gibbs, Hamiltonian-MC, NUTS...

## Putting them together

### import pymc3 as pm

```
linear_regression = pm.Model()
```

```
trace = pm.sample() # MCMC sampling
```

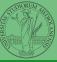